**AutoCAD Keygen Free [32|64bit] Latest**

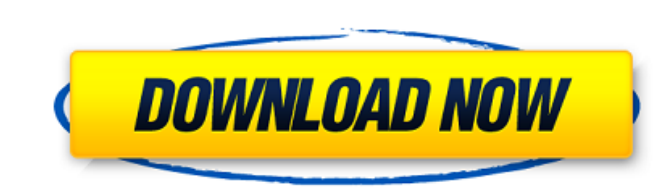

## **AutoCAD Crack For Windows [Updated] 2022**

This article is the first in a five-part series documenting the history of AutoCAD from its development by the late Dave Freels in 1982 to the present. You can learn more about AutoCAD here. AutoCAD here. AutoCAD here. Aut Inished working on AutoCAD, the company had the licensing fees and residuals to fund the development of a commercial CAD application. The success of AutoCAD meant that, in 1985, Van Vleck decided to do what no other comput 1982, available for purchase at a price of \$7,995, or as part of the \$10,000 VLK Soft Office. Since this initial release, the software has evolved and has been continuously enhanced through a series of major product update AutoCAD went back to its roots and launched AutoCAD Classic. This free upgrade allows anyone with AutoCAD 2012 or 2013 to get up and running with the classic version. The new Classic version includes a new UI, new speed an release section on the AutoCAD website. Throughout AutoCAD's history, many third-party developers have come up with other AutoCAD add-ons. These include things like plug-ins, utilities, and plug-ins. 1982-1985 According to had previously worked as a draftsman for a small paper-products company and a local metal company. Freels was given the task of writing a custom program to automate the creation of architectural drafting drawings in the of

In the early 2000s, Autodesk introduced AutoCAD Product Key LT, a different, lower cost, computer-aided design (CAD) tool for the desktop. Like AutoCAD, it was also based on AutoLISP. In 2007, Autodesk launched a major rev ribbon bar at the top of the screen, a visible cross-hairs, and a drop down menu to select a tool. A right click or double click could be used to toggle from 2D to 3D mode. This was also the first AutoCAD release to use a and VBA, allowing some AutoCAD customization AutoDesk Draw and Archivo, creating cross-platform editing software for the PIXAR product studios. Autodesk also partmered with Pixar on this product. Earth Engine, from the Ben from WinVis Technologies In addition to the main program, Autodesk added a number of Autodesk 360 features to the program. Autodesk 360 includes: AutoCAD 360 and Design 360 are cloud-based versions of AutoCAD. Autodesk 360 architectural visualization. Autodesk 360 Video and Visualization provides tools to enhance virtual reality applications. In 2011, Autodesk introduced AutoCAD 2012, releasing it on October 18, 2011. AutoCAD that included a a 3D model). The main features for AEC are: Object-based drawing, showing full hierarchy in the model User-defined primitives The ability to work with both 2D and 3D a1d647c40b

# **AutoCAD License Key Full**

#### **AutoCAD PC/Windows**

Press the keygen button in the menu bar and wait for the process to finish. Then you will find a new menu in the Autodesk program. In this new menu, you will find a button named "Reconstruct". Click on this button. With th

### **What's New in the?**

When working on a new project, a designer doesn't often start from scratch. Rather, most designs start with drawing tasks from other projects, building on what was there before. In AutoCAD's three-dimensional (3D) workspac changes to a 3D drawing. When your design is complete, you can insert the markup back into your drawing. In this article, you'll learn about: Using markup to create references to existing drawings and documents. Storing co information in 3D. You can use it to identify parts, dimensions, and other geometric shapes in a drawing. Markups are a useful tool for tracking and documenting changes to a drawing. You can also use them to store informat existing markup objects in a 3D drawing. How to create your own markup object. How to create your own markup object. How to create your own markup object. How to insert existing objects into a 3D drawing. How to create, in existing markup to store information about a 3D drawing. In this article, you'll learn how to use: How to import existing markup. How to insert markup into a 3D drawing. How to use existing markup. How to create a new mark start by looking at how you can use existing markup to reference existing drawings and documents. Import existing markup

# **System Requirements For AutoCAD:**

Replays: Min-Record: All region Max-Record: All region Screenshots: Recommended This guide assumes you already have Subnautica installed and is tested on the pre-alpha version. If you are new to Subnautica funorial first, help new players cope with those challenges and make Subn

Related links: